WARTERS\_IR\_RESPONSE\_5GY

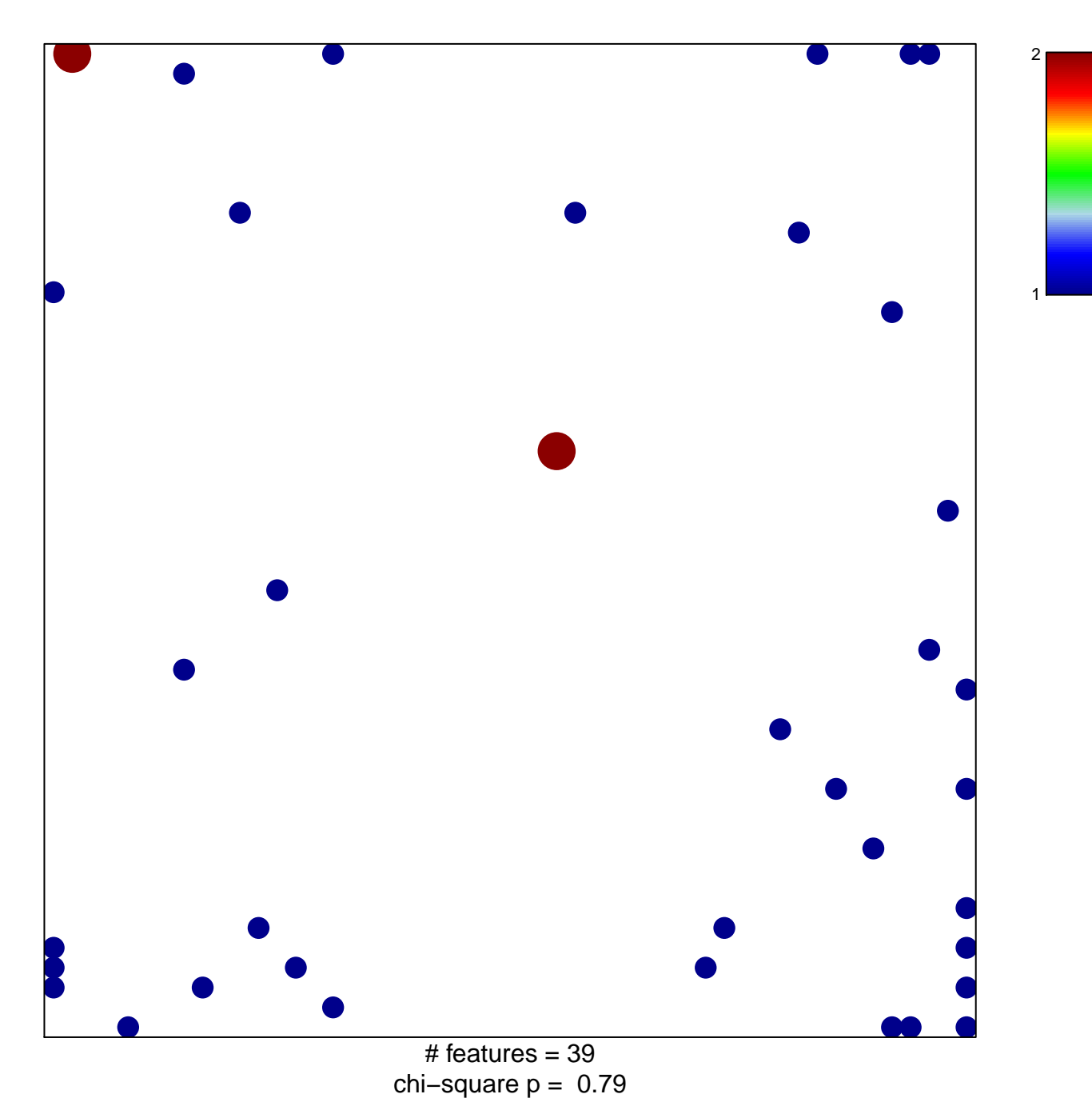

## **WARTERS\_IR\_RESPONSE\_5GY**

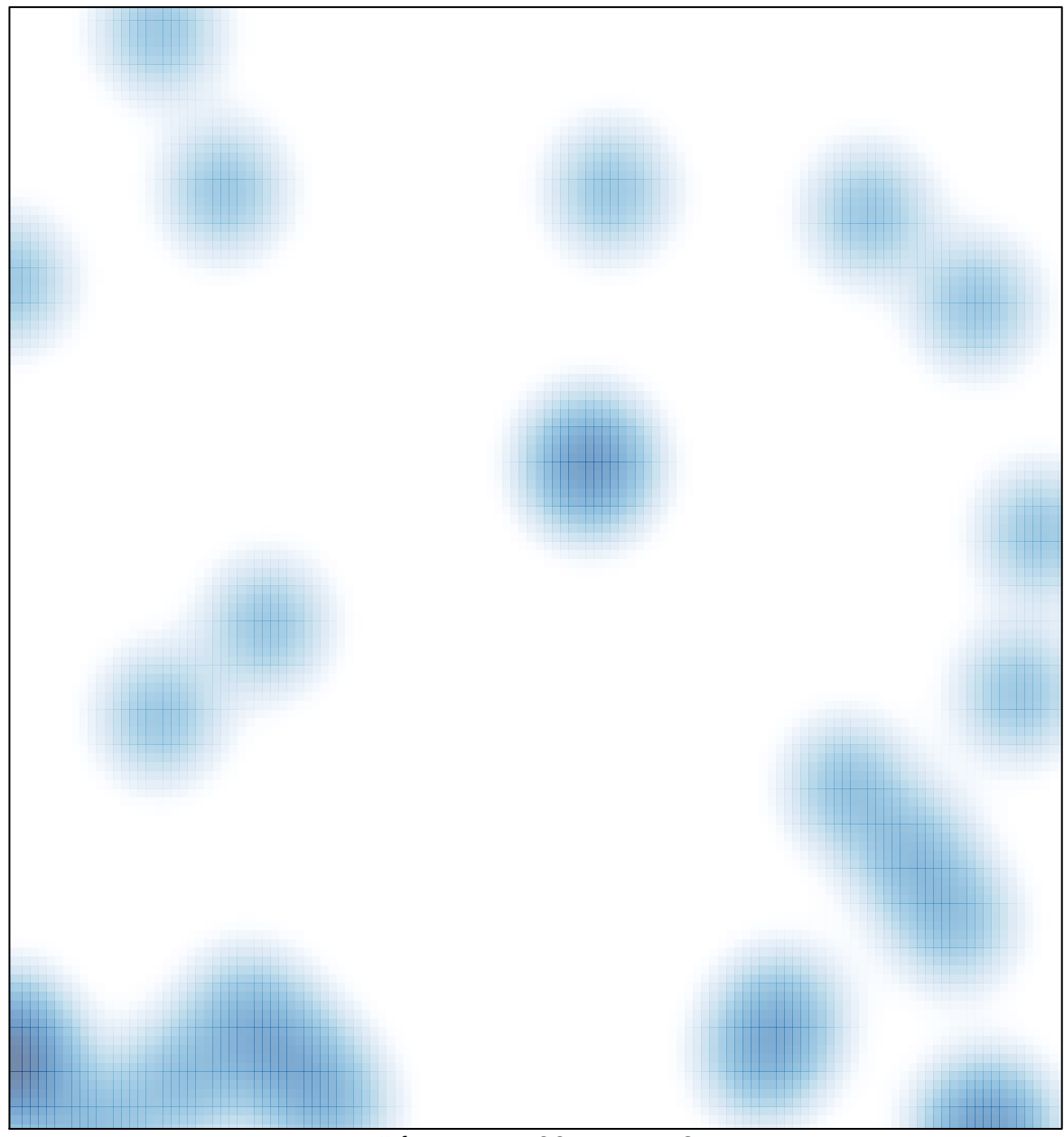

# features =  $39$ , max =  $2$